# **BFS**

Breadth First Search

Daniel Graf (Slides by Benjamin Schmid) 2017-11-04

Swiss Olympiad in Informatics

# <span id="page-1-0"></span>[Introduction](#page-1-0)

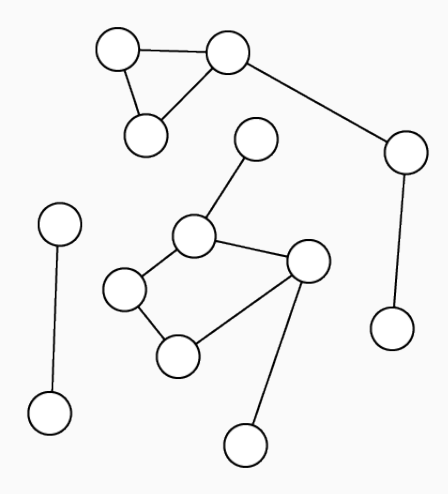

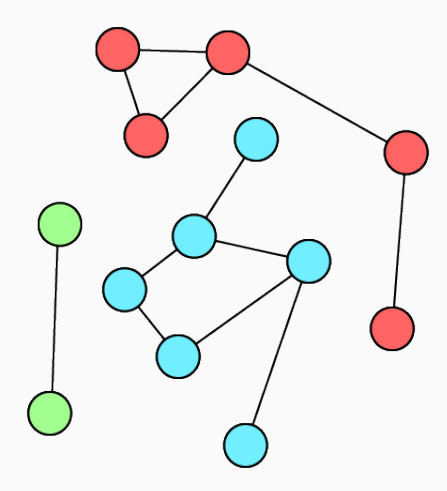

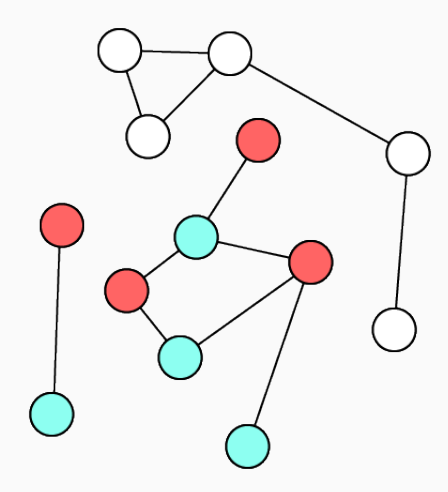

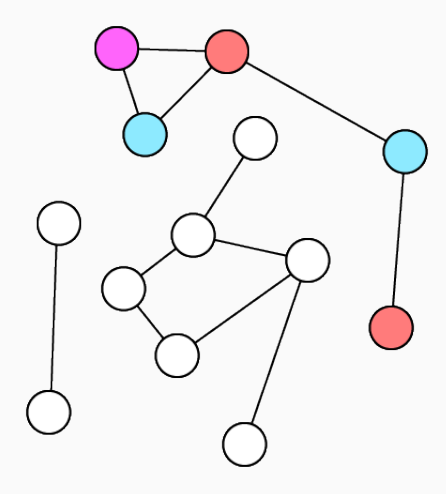

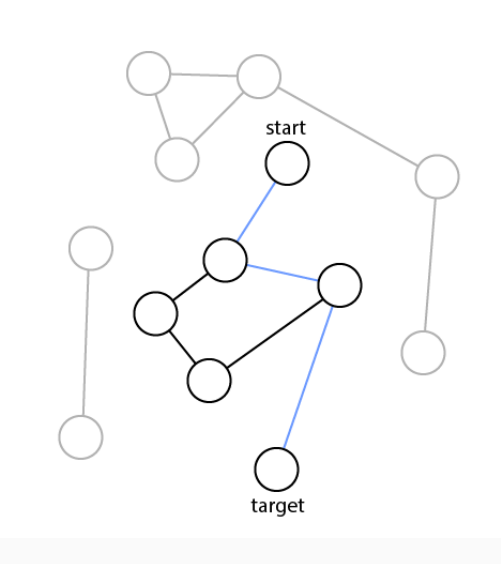

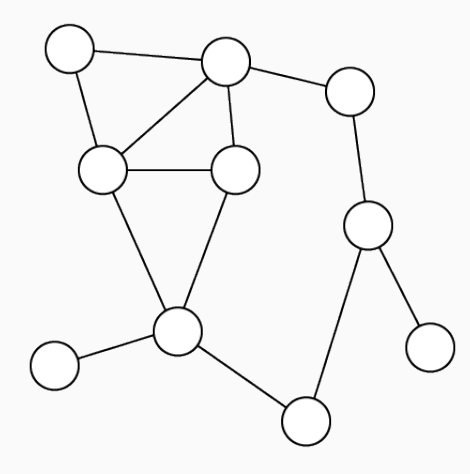

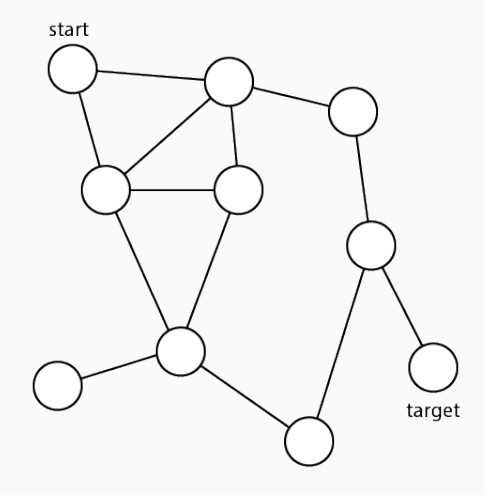

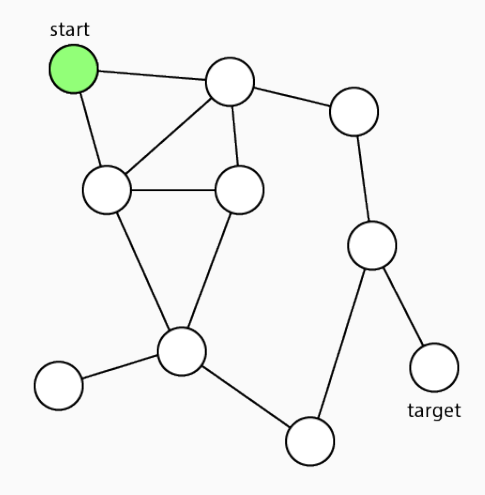

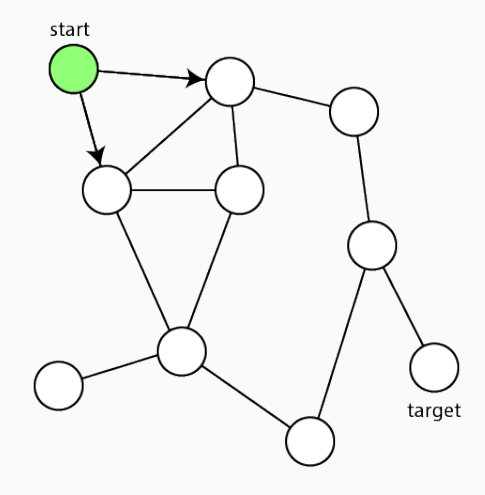

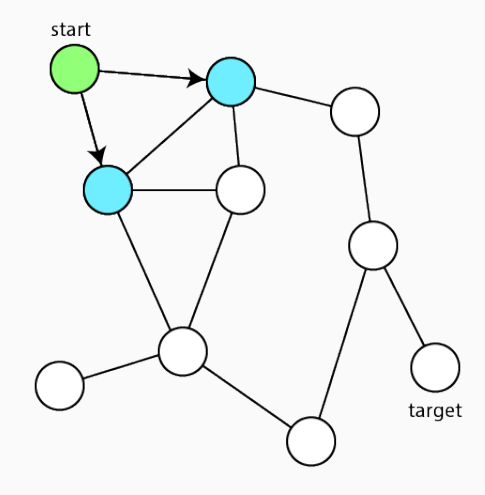

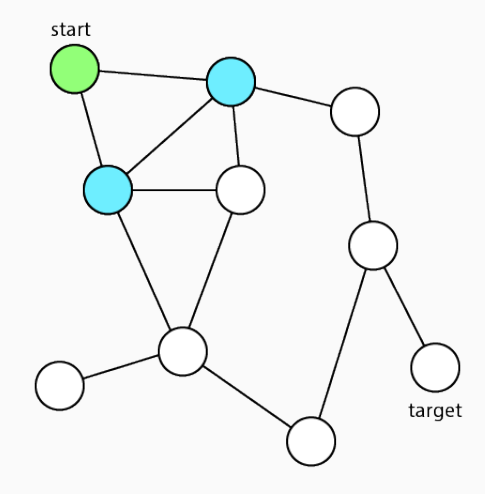

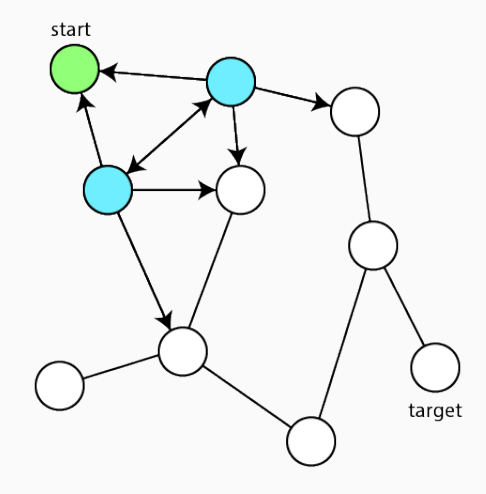

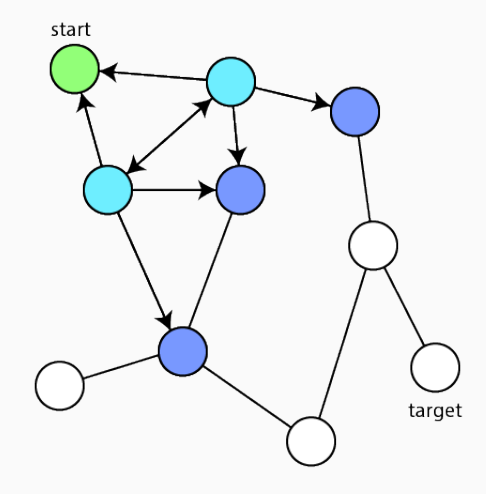

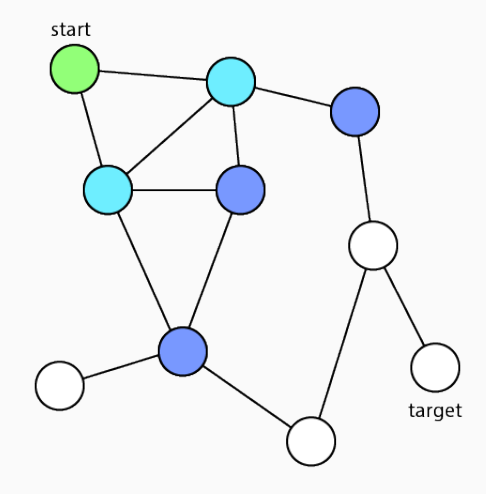

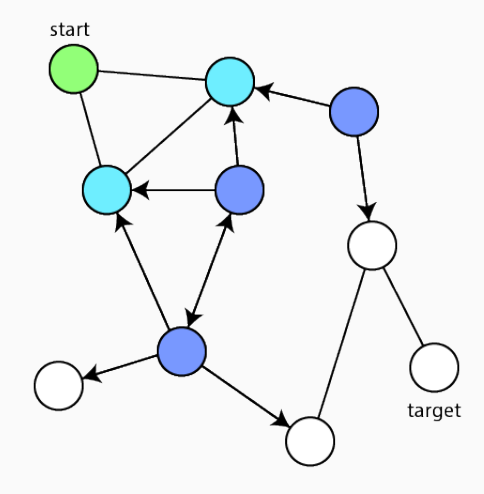

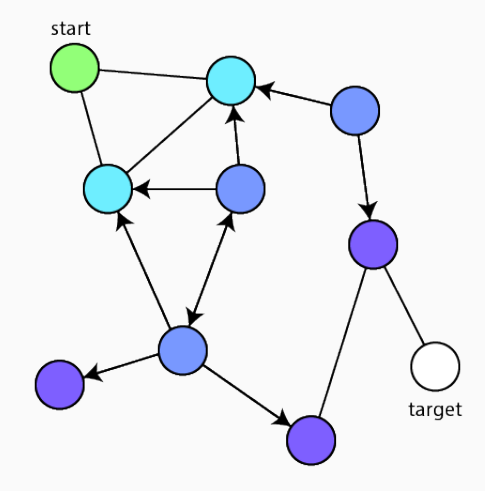

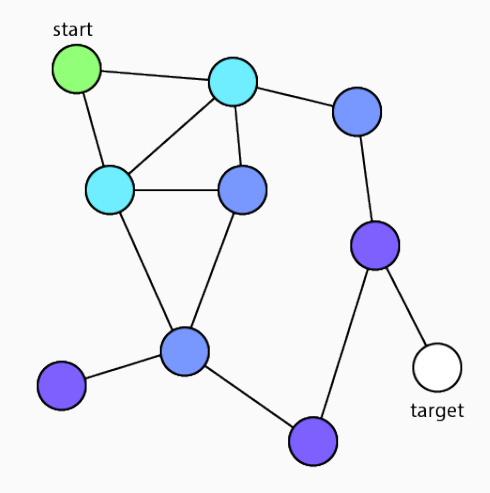

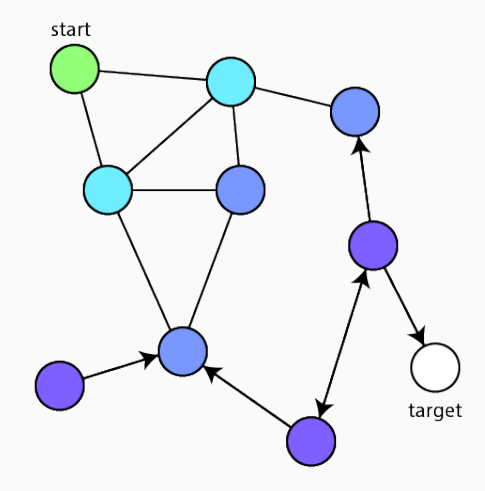

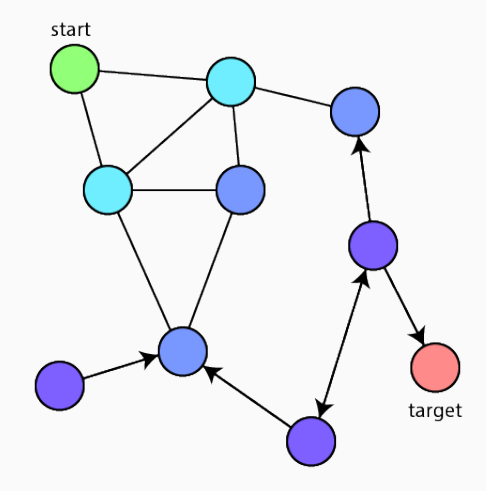

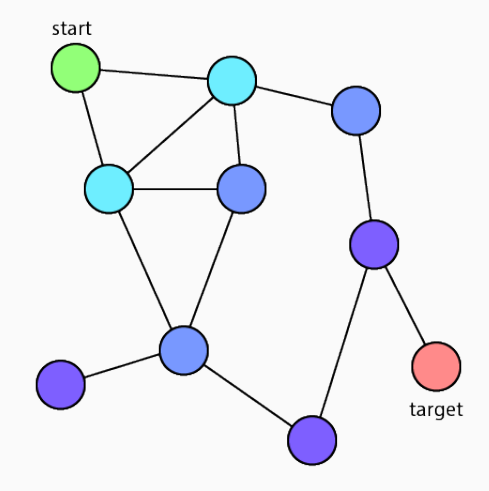

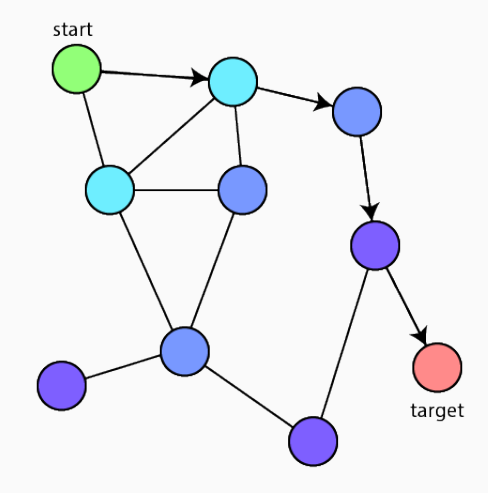

- Breadth First Search (BFS)
- First explore breadth
- Nodes visited in order of distance to start
- Thus find shortest path (if equal lengths)

# <span id="page-25-0"></span>[BFS Implementation](#page-25-0)

# Find Component

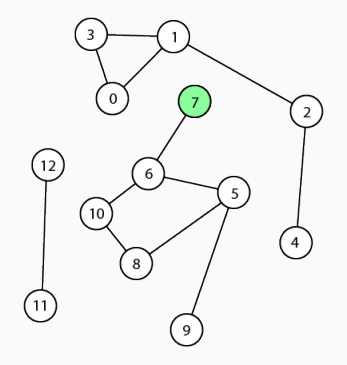

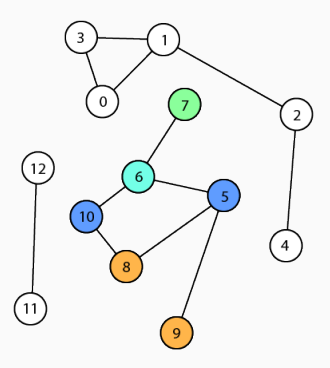

# Generations: [ ]

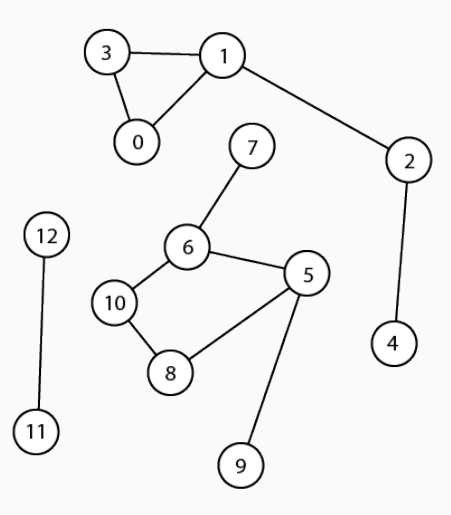

#### Generations:

 $[7]$ [ ]

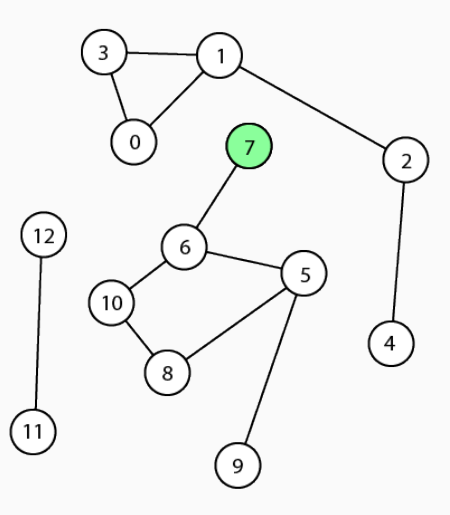

### Generations:

 $[7]$  $[6]$ 

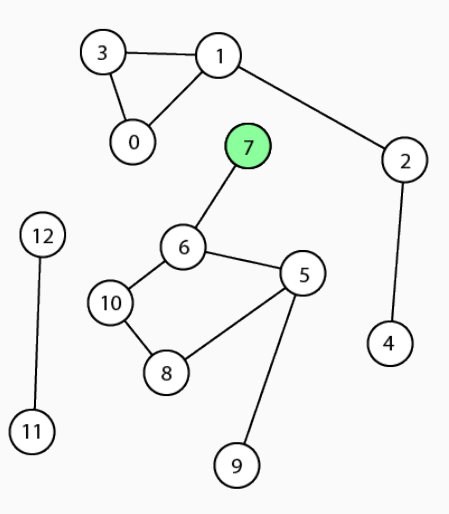

#### Generations:

[ 7 ]  $[6]$ 

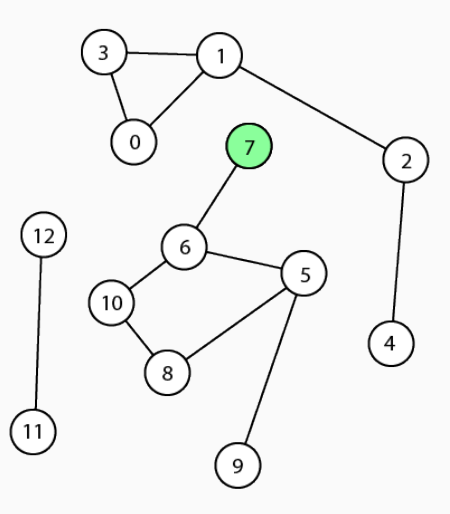

#### Generations:

[ 7 ]  $[6]$ [ ]

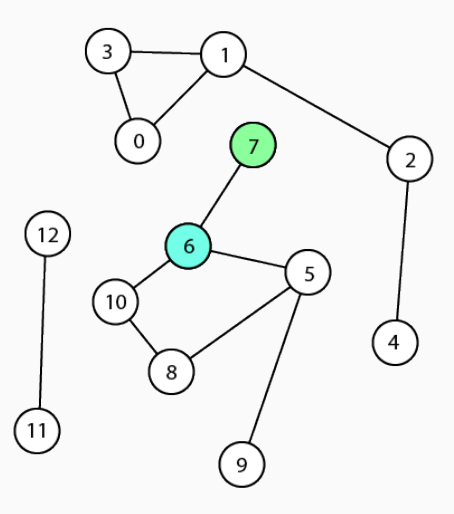

Generations:

[ 7 ]  $[6]$ [ 10, 5 ]

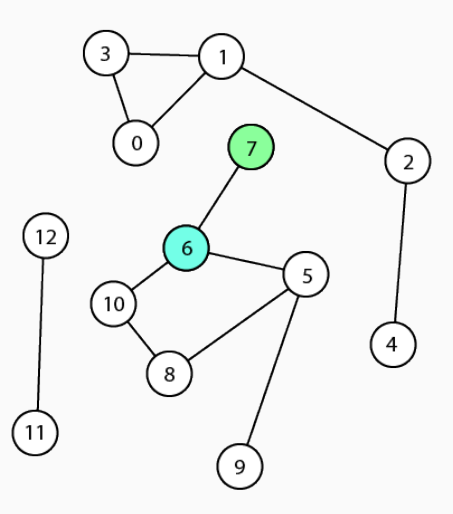

Generations:

[ 7 ] [ 6 ] [ 10, 5 ]

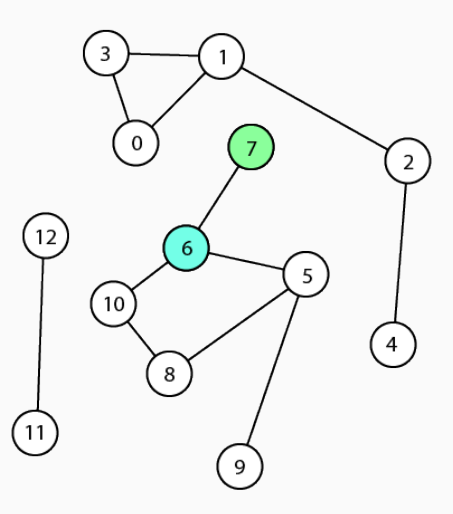

Generations: [ 7 ] [ 6 ]  $[10, 5]$  $\lfloor \ \rfloor$ 

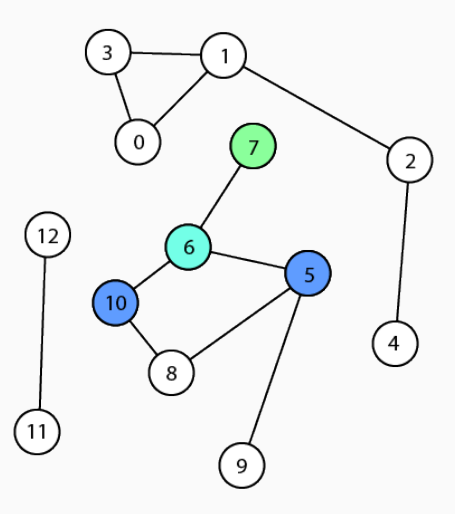

Generations: [ 7 ] [ 6 ]  $[10, 5]$ [ 8 ]

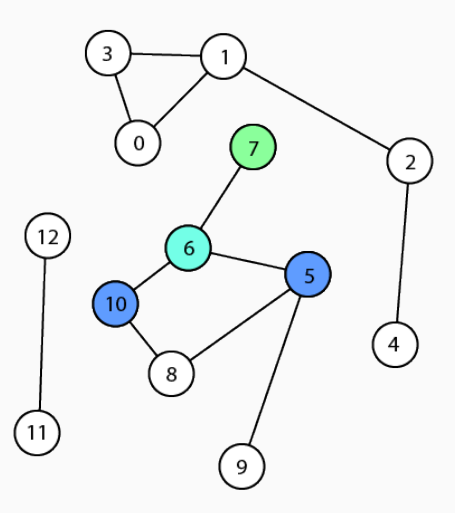
Generations: [ 7 ] [ 6 ] [ 10, 5 ] [ 8 ]

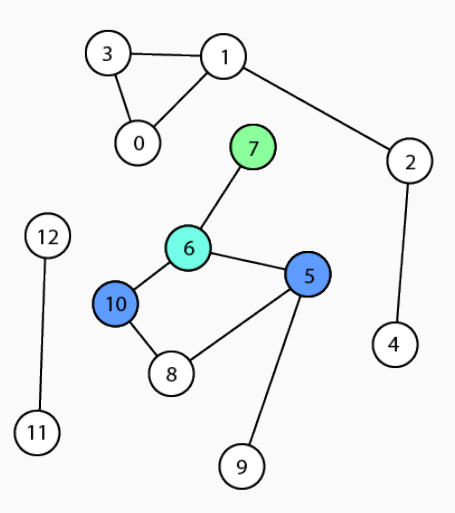

Generations: [ 7 ] [ 6 ] [ 10, 5 ] [ 8 ]

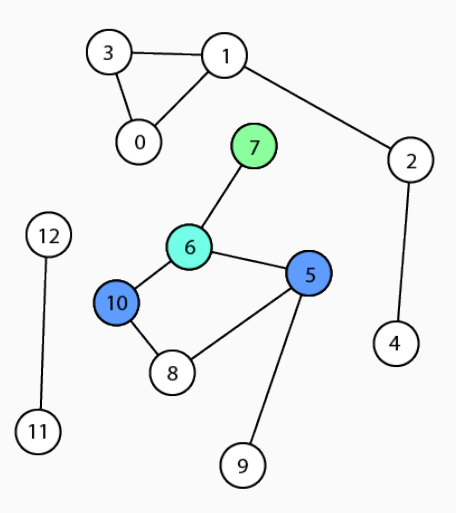

Generations: [ 7 ] [ 6 ] [ 10, 5 ]  $[ 8, 9 ]$ 

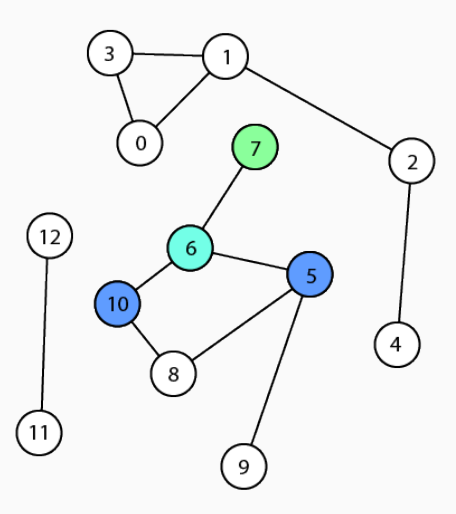

Generations: [ 7 ] [ 6 ] [ 10, 5 ] [ 8, 9 ]

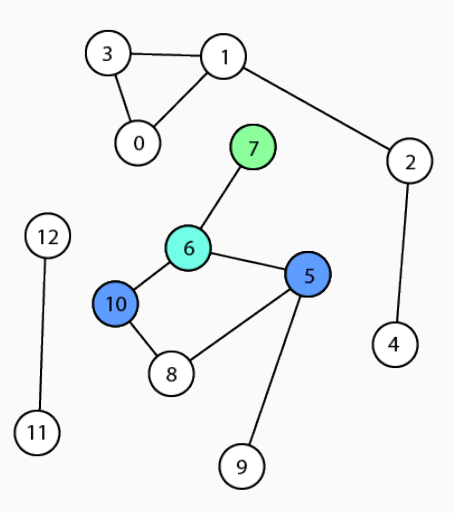

Generations:

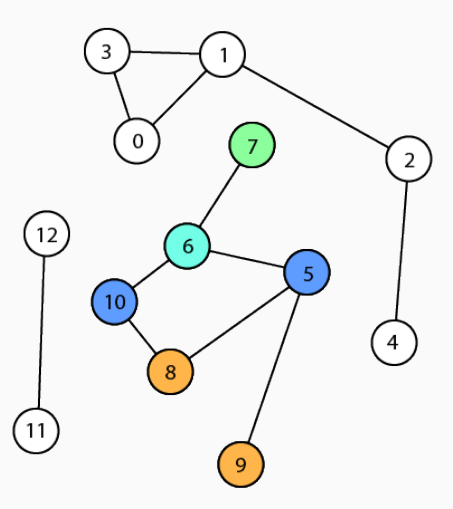

Generations:

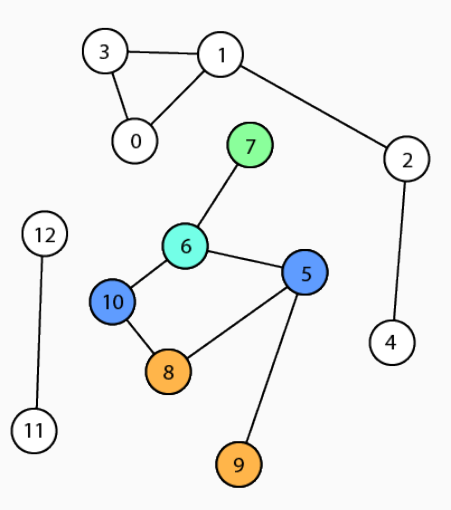

Generations:

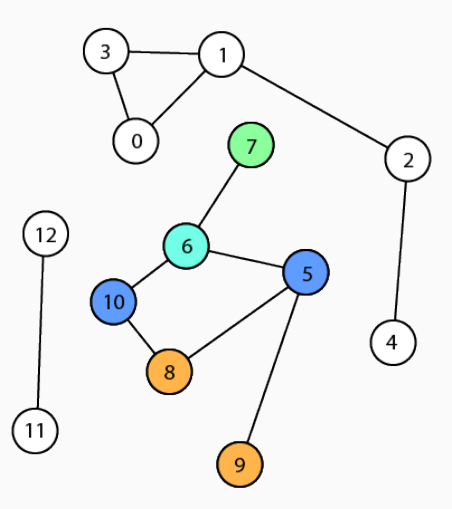

Generations:

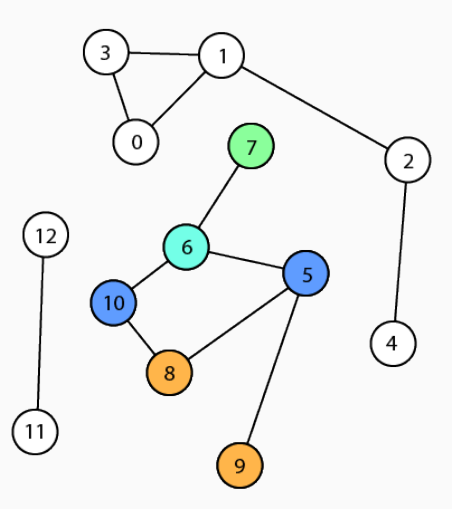

```
Generations
[ 7 ]
[ 6 ]
[ 10, 5 ]
[ 8, 9 ]
```
Queue (first in, first out) [ 7, 6, 10, 5, 8, 9 ]

#### Adjacency List

0: [ 1, 3 ] 1: [ 0, 2, 3 ] 2: [ 1, 4 ] 3: [ 0, 1 ] 4: [ 2 ] 5: [ 6, 8, 9 ] 6: [ 5, 7, 10 ] 7: [ 6 ] 8: [ 5, 10 ] 9: [ 5 ] 10: [ 6, 8 ] 11: [ 12 ] 12: [ 11 ]

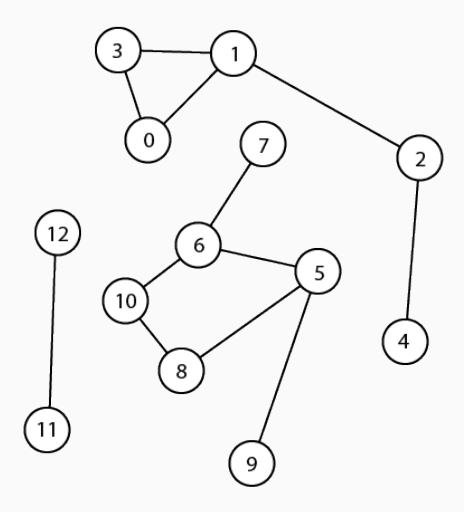

#### BFS Implementation

2

- Visited flag for each node
- Queue to store neighbors
- graph is adjacency list

```
1 from collections import deque
    def bfs (start):
4 \mid q = \text{degree}()5 visited = [False] * len (graph)
```
• Process start node

```
1 def bfs (start):
\begin{array}{c|c} 2 & \dots \\ 3 & \text{vis} \end{array}visited [start] = True4 q. appendleft (start)
```
#### BFS Implementation

- Process neighbors
- Check whether not visited
- Add to queue and set visited

```
1 def bfs (start):
2 \vert ...
3 while len(q) > 0:
4 current = q.pop()
5 for neighbor in graph [current]:
6 if not visited [neighbor]:
7 | q . append left (neighbor)
8 visited [neighbor] = True
```
• Return visited nodes

 $1$  def bfs (start, end):  $\begin{array}{c|c} 2 & \dots \\ 3 & \text{ret} \end{array}$ 

return visited

#### BFS Implementation

```
4
7
```

```
1 def bfs (start):
2 q = deque ( ) \# initialize
3 visited = [False] * len (graph)
5 visited [start] = True
6 q. append left (start)
8 while len (q) > 0: # traverse graph
9 current = q.pop()
10 for neighbor in graph [current]:
11 if not visited [neighbor]:
12 | q. append left (neighbor)
13 visited [neighbor] = True
14 return visited
```
# <span id="page-51-0"></span>[Shortest Distance Implementation](#page-51-0)

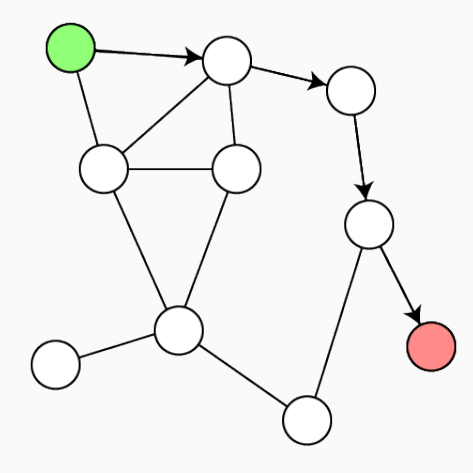

- 1. List of distance to start
- 2. Upon adding to queue, store distance

• List of distance to start

```
1 def bfs (start, target):
2 \vert ...
3 \mid visited = [False] * len (graph)
4 distance = [0] * len(graph)5 ...
```
#### • Store distance

```
1 def bfs (start, target):
2 \vert ...
3 visited [neighbor] = True
4 distance [neighbor] = distance [current] + 1
5 ...
```
- Return shortest distance
- Note: we know shortest distance to every node

```
1 def bfs (start, target):
2 \vert ...
3 return distance [target]
```
# Shortest Distance Implementation

```
5
8
```

```
1 def bfs (start, target):
2 q = deque () \# initialize
3 visited = [False] * len (graph)
4 distance = [0] * len(graph)6 visited [start] = True
7 \mid q. append left (start)
9 | while len(q) > 0: # traverse graph
10 current = q.pop()
11 for neighbor in graph [current]:
12 | if not visited [neighbor]:
13 q . append left (neighbor)
14 visited [neighbor] = True
15 distance [neighbor] = distance [current] +
16 return distance [target]
```
# <span id="page-58-0"></span>[Shortest Path Implementation](#page-58-0)

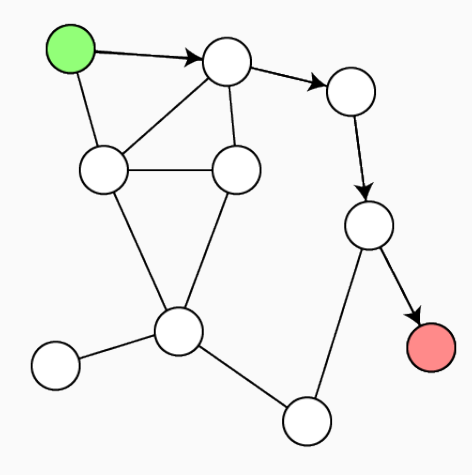

- 1. Store "parent" of node
- 2. Upon adding to queue, store parent

• List of parents

```
1 def bfs (start, target):
\begin{array}{c|c} 2 & \dots \\ 3 & \text{vis} \end{array}visited = [False] * len (graph)4 parent = [-1] * len(graph)5 ...
```
#### • Store parent

```
1 def bfs (start, target):
\begin{array}{c|c} 2 & \dots \\ 3 & \text{vis} \end{array}visited [neighbor] = True4 \mid parent [neighbor] = current
5 ...
```
#### Shortest Path Implementation

- Return shortest path
- Note: we know shortest path to every node

```
1 def bfs (start, target):
2 \vert ...
3 if parent [target] = -1:
4 return []
5 path = [6 current = target
7 while current != -1:
8 path . append ( current )
9 current = parent [current]
10 return reversed (path)
```
#### Shortest Path Implementation

```
5
16
```

```
1 def bfs (start, target):<br>2 a = \text{deque}() \# initial2 \mid q = \text{degree}() \# \text{ initialize}3 │ visited = [False] ∗ <mark>len</mark>(graph)
 4 \mid parent = [-1] * len (graph)6 visited [start] = True<br>
7 a. appendleft (start)
\begin{array}{c|c} 7 & q.\texttt{appendleft} \left( \texttt{start} \right) \end{array}9 while len (q) > 0: # traverse graph
10 current = q.pop()
11 for neighbor in graph [ current ]:<br>12 if not visited [ neighbor ]:
               if not visited [neighbor]:
13 | q. appendleft (neighbor)
14 visited [neighbor] = True<br>15 parent [neighbor] = curre
                 parent[neighbor] = current17 | if parent[target] = -1: \# reconstruct path
18 | return []
19 path = []
20 current = target
21 | while current != -1:
22 path.append ( current )
23 current = parent [current]
24 | return list(reversed(path))
```
# <span id="page-65-0"></span>[Runtime](#page-65-0)

- Each node is visited exactly once
- Each edge is visited exactly twice

# $\mathcal{O}(n + m)$

# <span id="page-68-0"></span>**[Summary](#page-68-0)**

- Works with directed graphs
- Can find shortest path to all nodes
- Sometimes only implicit state

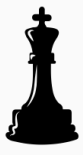

- Similar to DFS
- Progress "by generation"
- Useful for many different problems
- E.g. components, shortest path, bipartite

#### **Conclusion**

Bug Bounty: 1 Prügeli (expires Sunday 10pm)

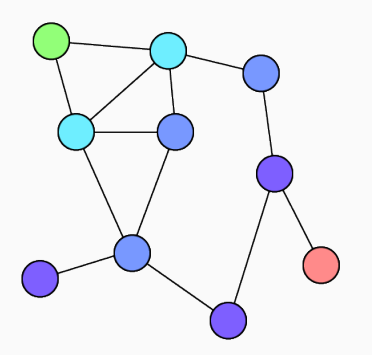

And now is your last chance for Pizza!